The idea behind differential privacy, a method of anonymization, is to ensure that results derived from a database look the same whether or not it contains a given individual's data. It works by adding precisely constructed random noise to the data such that statistical results do not reveal any individual-level information, while remaining useful to researchers. As a result, however, a certain degree of uncertainty is introduced into the results.

# **OBJECTIVE**

# INTRODUCTION

[1] TwoRavens

# **Budget Allocator Tool:**

Data depositors and analysts use the budget allocator tool to select the statistics they would like to calculate, and to distribute a global privacy budget across these statistics.

# **Private Zelig:**

# **Privacy preserving statistics**

Differentially private versions of the statistical summaries selected by the depositor are drawn from an R library of differentially private mechanisms.

# **Confidence intervals**

Confidence intervals for each statistic are also calculated. These confidence intervals describe the uncertainty associated with a privacy preserving version of the true sample value, and are defined as the range that captures some defined fraction, commonly 95 percent, of the probability distribution of the underlying value. That is, if we drew 100 differentially private releases for a sample answer and constructed 95% confidence intervals for each release, we would expect 95% of them to contain the true sample answer.

#### **Metadata:**

The values of the privacy preserving statistics and confidence intervals are stored in a metadata file.

# **TwoRavens:**

TwoRavens accesses the metadata file and displays the confidence intervals according to the type of statistic.

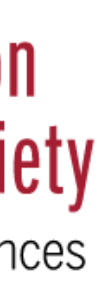

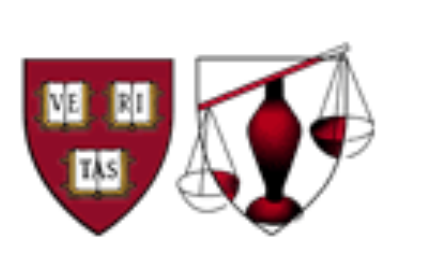

# METHOD

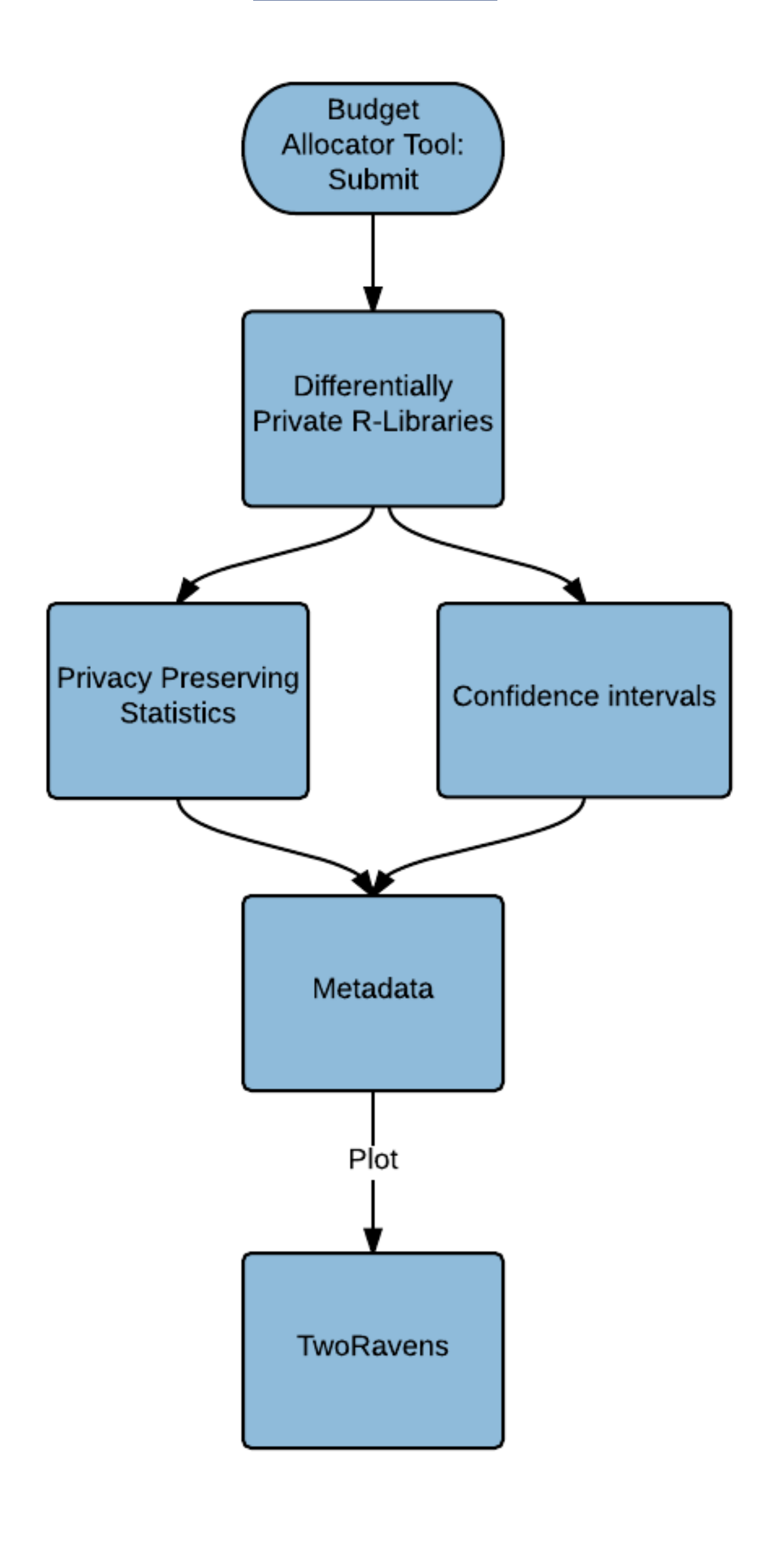

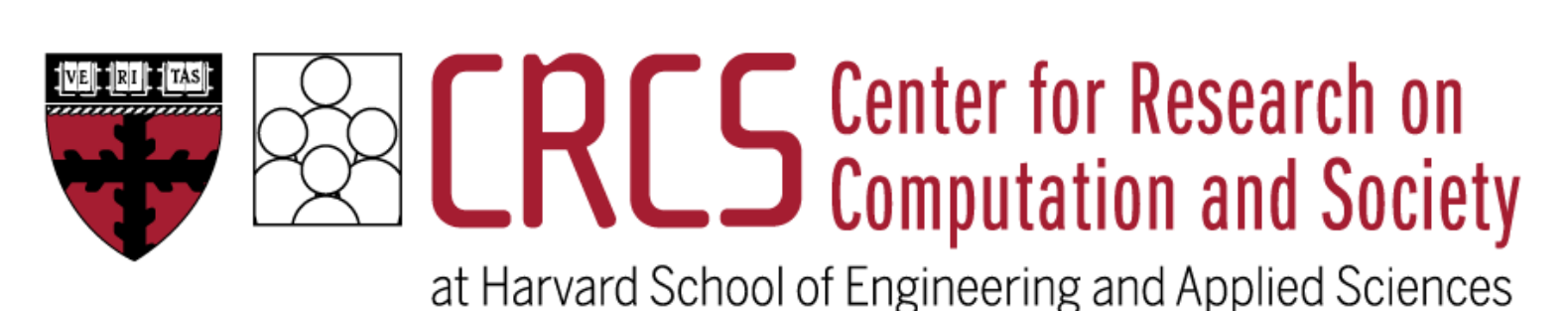

Wellesley College

### **Means:**

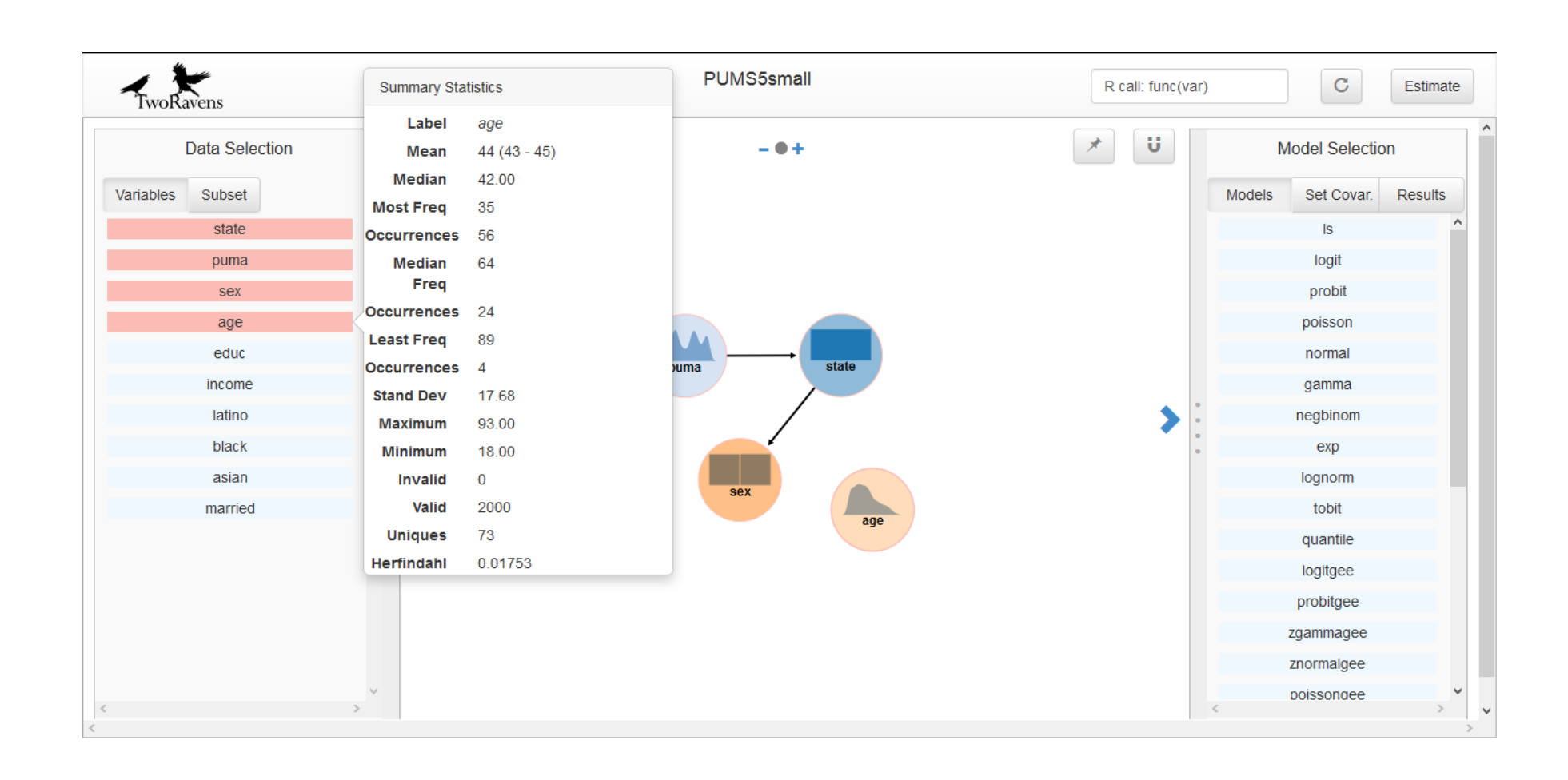

Confidence intervals for means are appended as numerical values.

# Jessica Bu Visualization of Uncertainty Introduced by Differential Privacy

# **Histograms:**

Confidence intervals for histograms are displayed as error

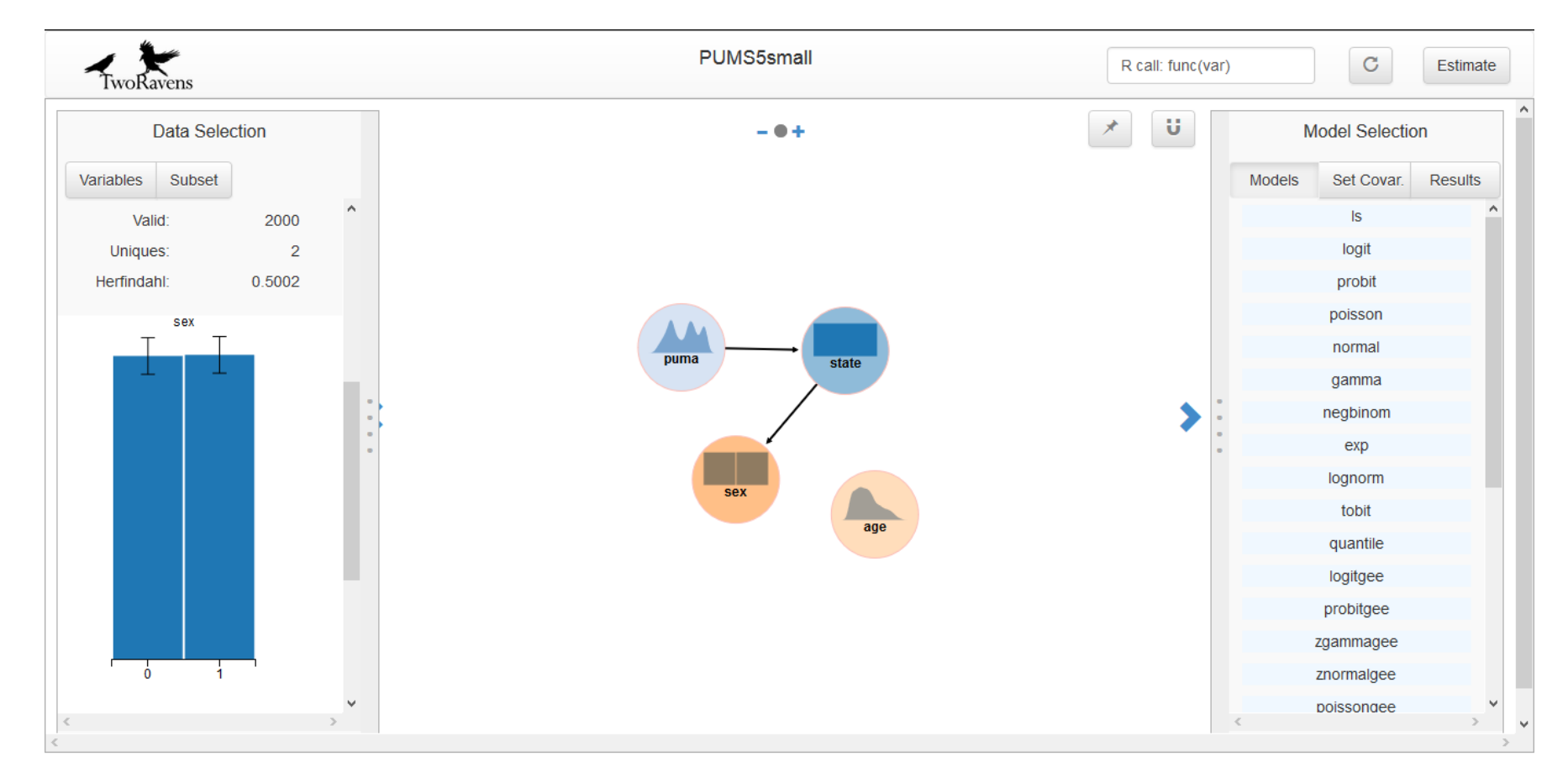

bars.

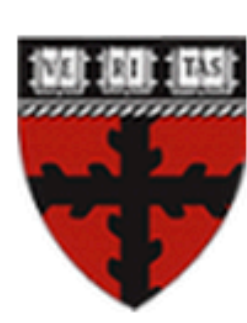

. The contract was the community interesting the career of antenna processing in the career was the community of the career of the career of the career of the career of the career of the career of the career of the career

# **Privacy Tools** for Sharing Research Data

A National Science Foundation Secure and Trustworthy Cyberspace Project

# *Stability based histograms:*

The stability based algorithm excludes any bins whose counts fall below the threshold from the resulting perturbed histogram.

The threshold value of stability based histograms is displayed to allow users to understand that the non-zero bins near the threshold could have likely been set to zero instead.

*statistic*.getCI Input: release  $-$  the privacy preserving statistic released by the release function params – the parameters outputted by the release function alpha – maximum failure probability (default: alpha=0.05) Output: A list of pairs of upper and lower confidence limits.

An approximation of the sum of the excluded bins is also shown through an extra bin appended to the end of the histogram.

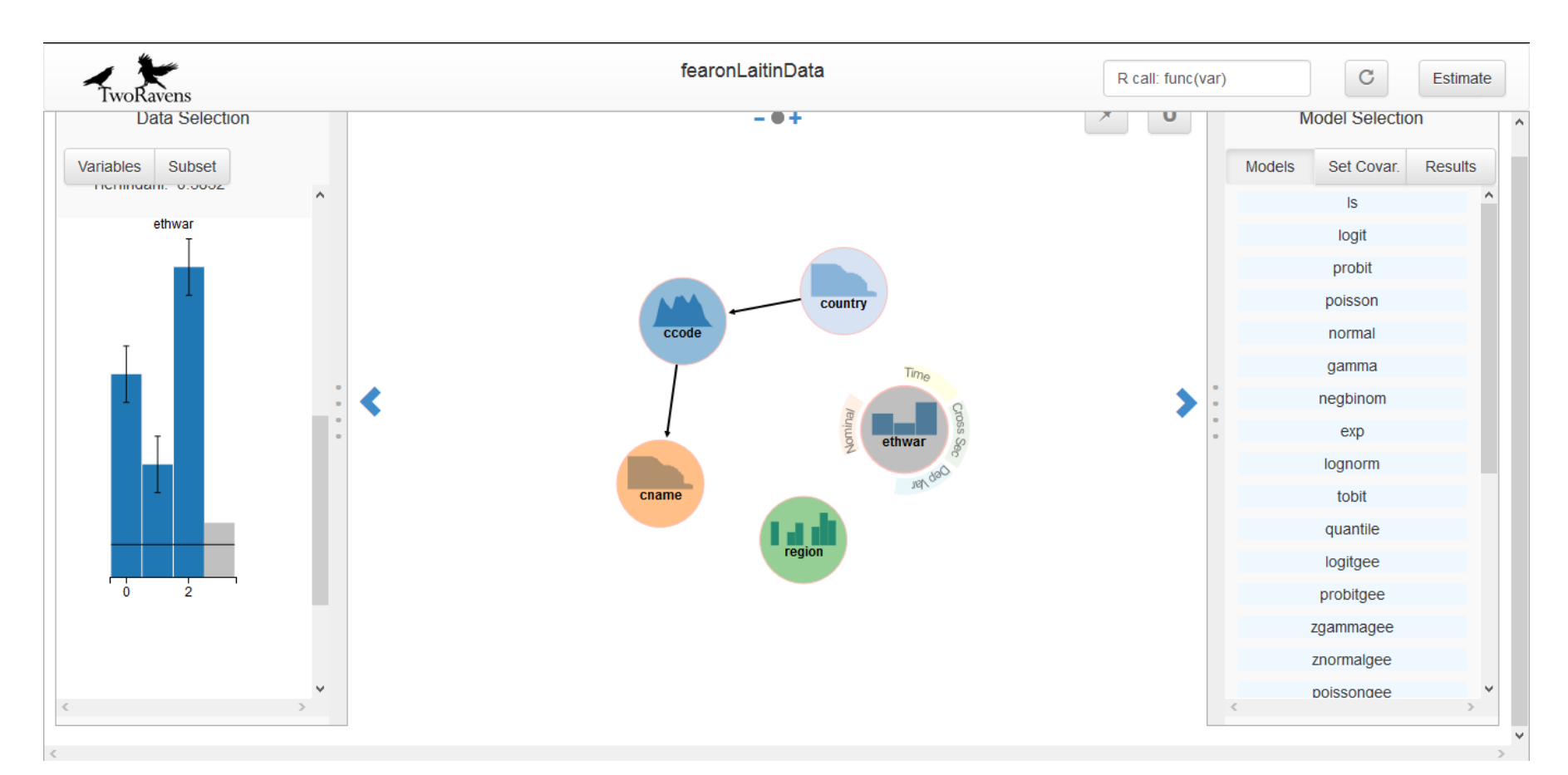

### *Dense histograms:*

*statistic.*release Input: eps – epsilon privacy parameter data – vector of data remainder of arguments dependent on type of statistic Output: A list of two variables: release and params.  $release - privacy preserving statistic$ params – list of the parameters that were passed into the release function (eps, del, etc.), in addition to n (the number of elements in the data), but excluding data

In order to avoid visual clutter, confidence intervals in histograms containing a large number of bins are displayed

# differently.

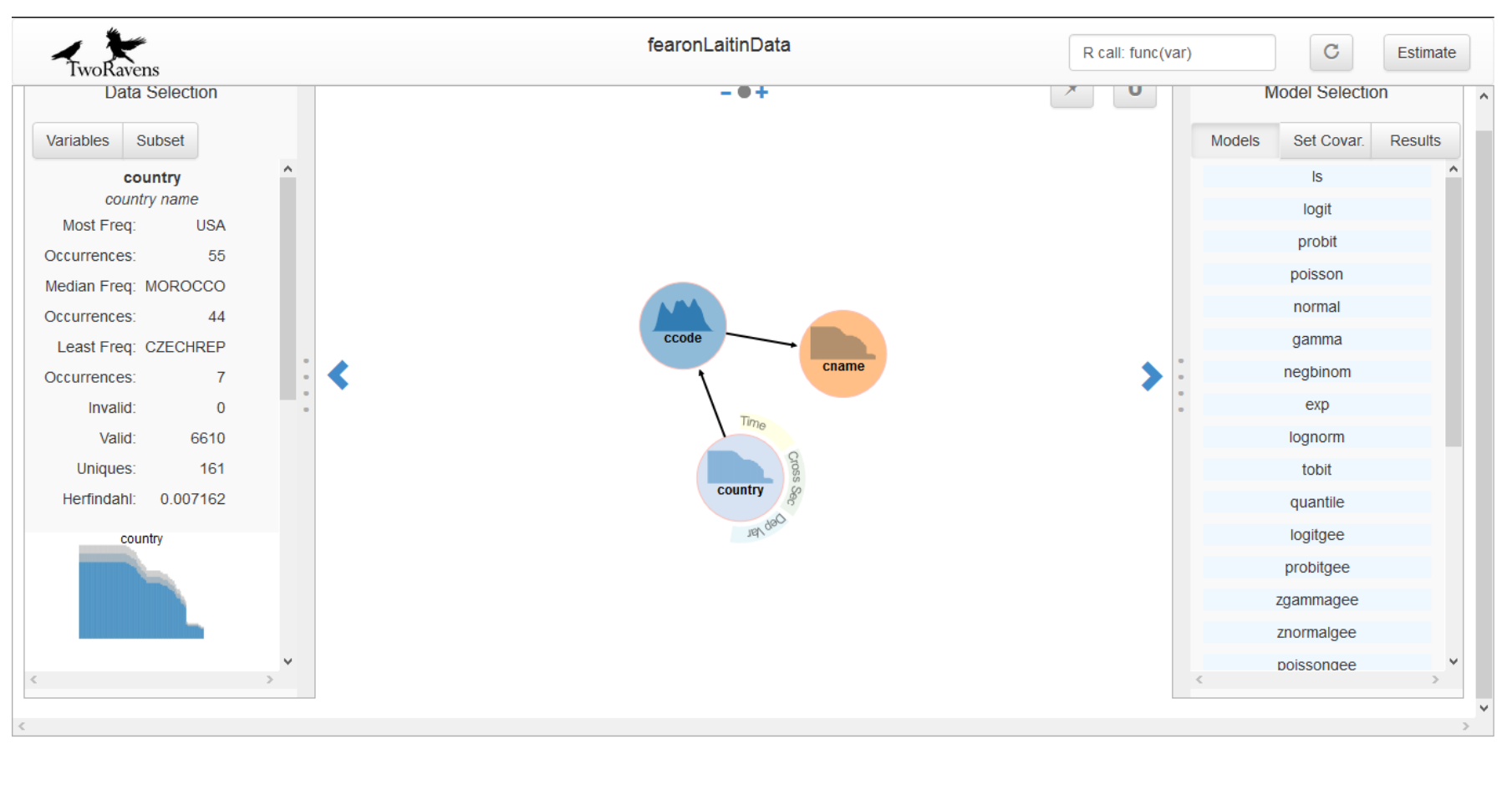

# **Density graphs:**

Confidence intervals at each point on the density graph are represented by the area between the uppermost and lowest

# curves.

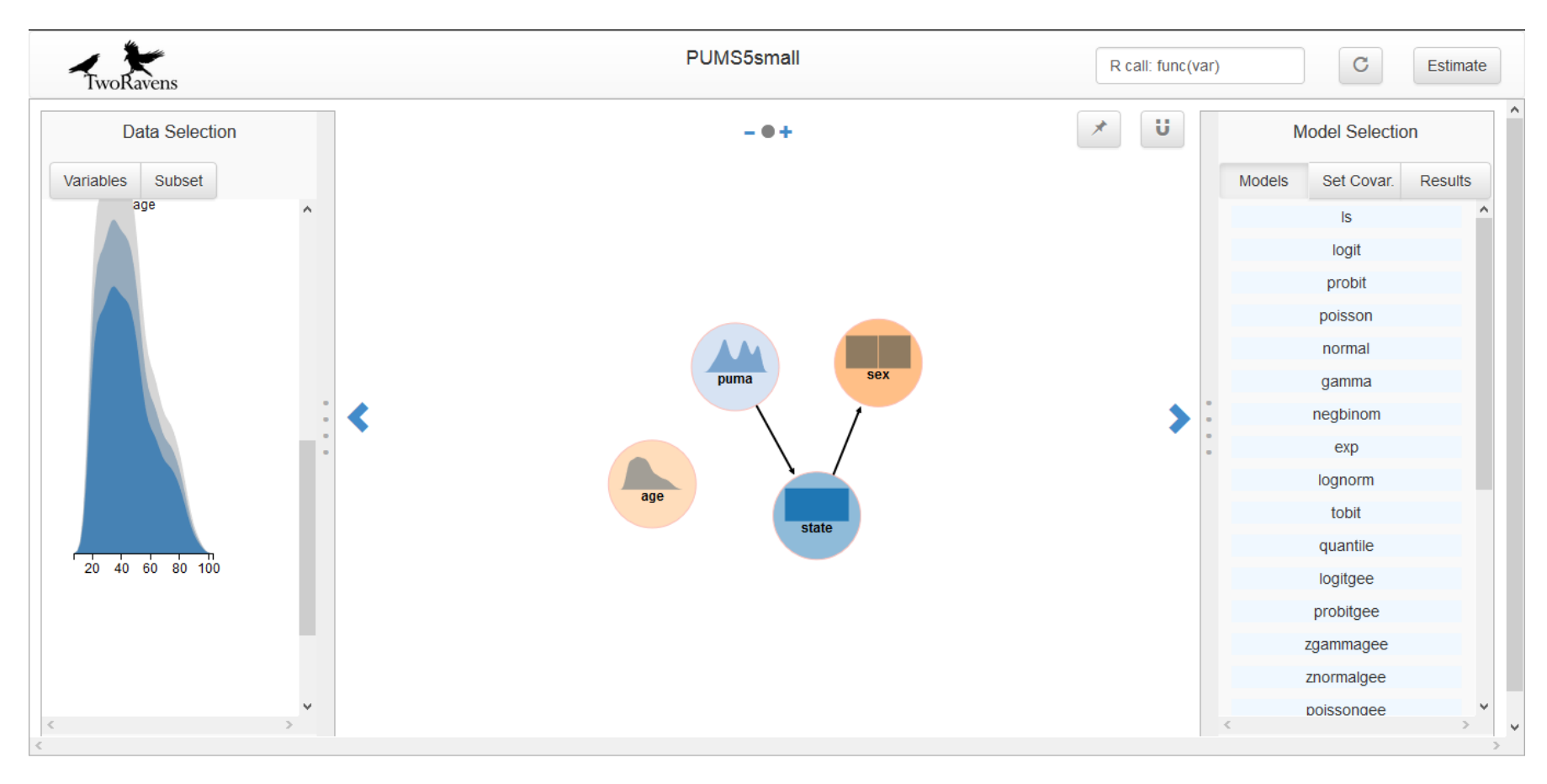

# CONCLUSIONS & FUTURE WORK

PI: Salil Vadhan Mentor: James Honaker Harvard REU Summer Program 2015 Jessica Bu jbu2@wellesley.edu

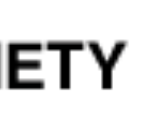

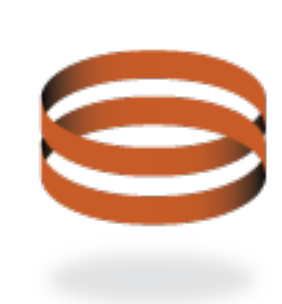

The Institute for Quantitative Social Science at Harvard University

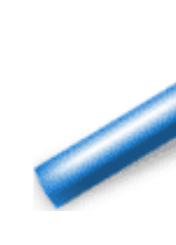

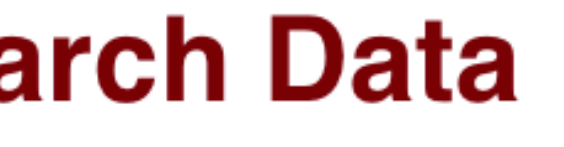

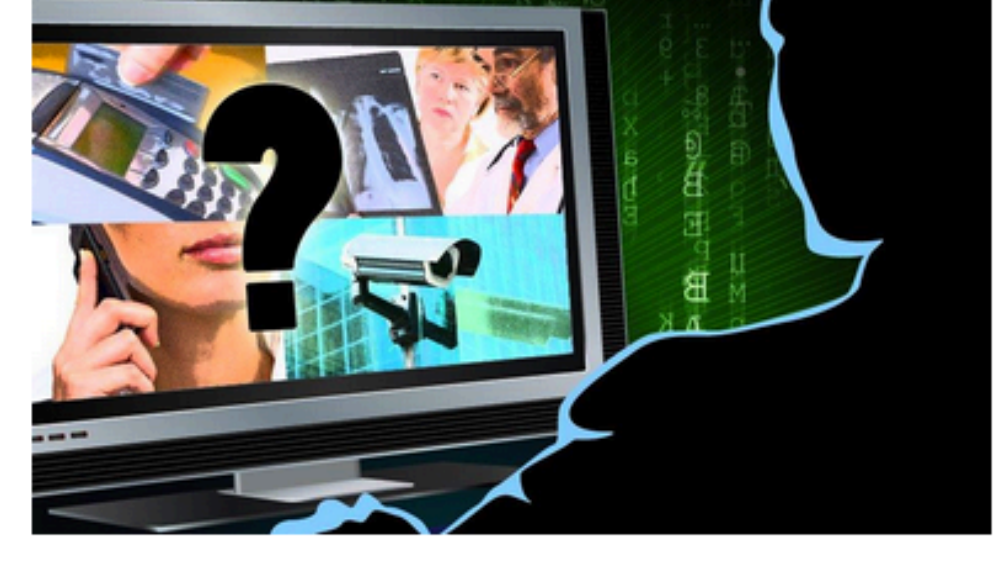

We accomplished our goal of communicating the noise for differentially private releases. Future work includes writing getCI functions for other types of releases as they become available, creating a smaller scale version of differentially private graphs for the pebbles inTwoRavens, allowing data uploaders to preview the uncertainty in their data, and testing the usability.

My objective was to communicate the uncertainty introduced by differentially private mechanisms in the graphical data exploration tool TwoRavens, which integrates with the statistical software package Zelig and the data repository Dataverse. Visualizing uncertainty in TwoRavens allows users to be aware of and understand the utility of the perturbed results.

**with additional support from the Sloan Foundation and Google, Inc.**

# RESULTS RESULTS

# METHOD

Honaker J, D'Orazio V. **Statistical Modeling by Gesture: A graphical, browser-based statistical interface for data repositories**. Extended Proceedings of ACM Hypertext 2014 [Internet]. 2014.

# REFERENCES

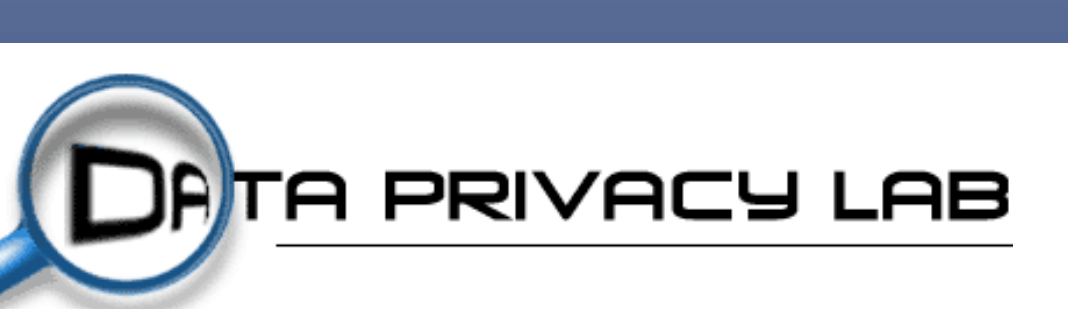